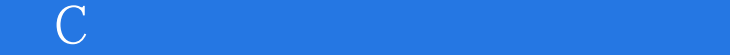

书名:《C语言程序设计实验与习题》

- 13 ISBN 9787307067790
- 10 ISBN 730706779X

出版时间:2009-1

页数:284

版权说明:本站所提供下载的PDF图书仅提供预览和简介以及在线试读,请支持正版图书。

www.tushu000.com

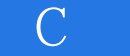

## $C$  $C$ , and the contract of the contract  $1$  $\sim$  2  $\rm\,C}$  and  $\rm\,C}$  and  $\rm\,N$  13 置了36个实验,主要内容包括:C语言程序开发环境和上机步骤、数据类型、运算符和表达式、基本  $C$  and  $1$  and  $2$  and  $3$ 编写,第4章由黄磊编写,第5章由刘英编写,第6章由汤洁编写,第7章由杨健霜编写,第8、第9章由  $\text{10}$  and  $\text{11}$  and  $\text{12}$  and  $\text{13}$

## $\mathbb{C}$  and  $\mathbb{C}$  and  $\mathbb{C}$  and  $\mathbb{C}$  and  $\mathbb{C}$  and  $\mathbb{C}$  and  $\mathbb{C}$  and  $\mathbb{C}$

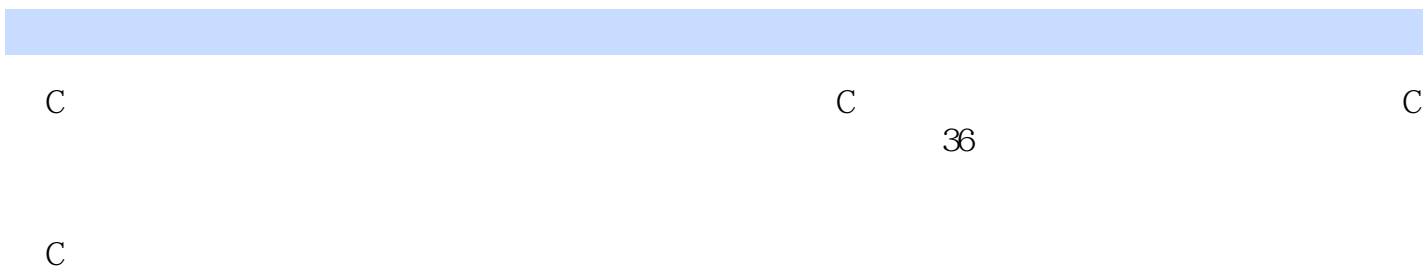

 $\mathbb C$ 

*Page 3*

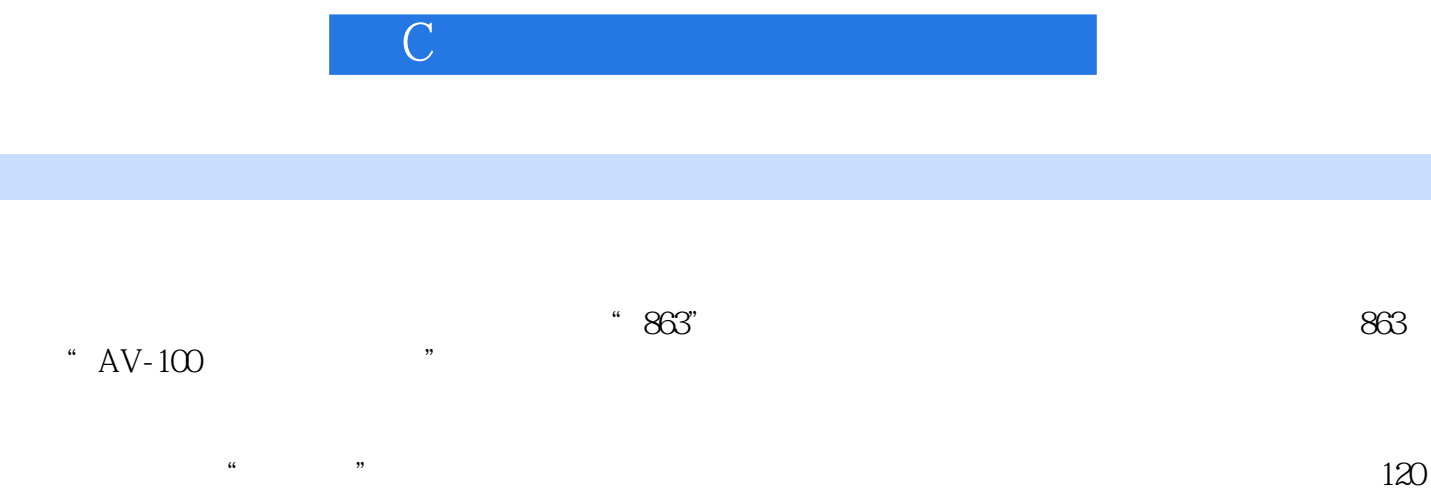

 $/$ 

 $6$  and  $30$ 

 $\mathbb{C}$  and  $\mathbb{C}$  and  $\mathbb{C}$  and  $\mathbb{C}$  and  $\mathbb{C}$  and  $\mathbb{C}$  and  $\mathbb{C}$  and  $\mathbb{C}$ 

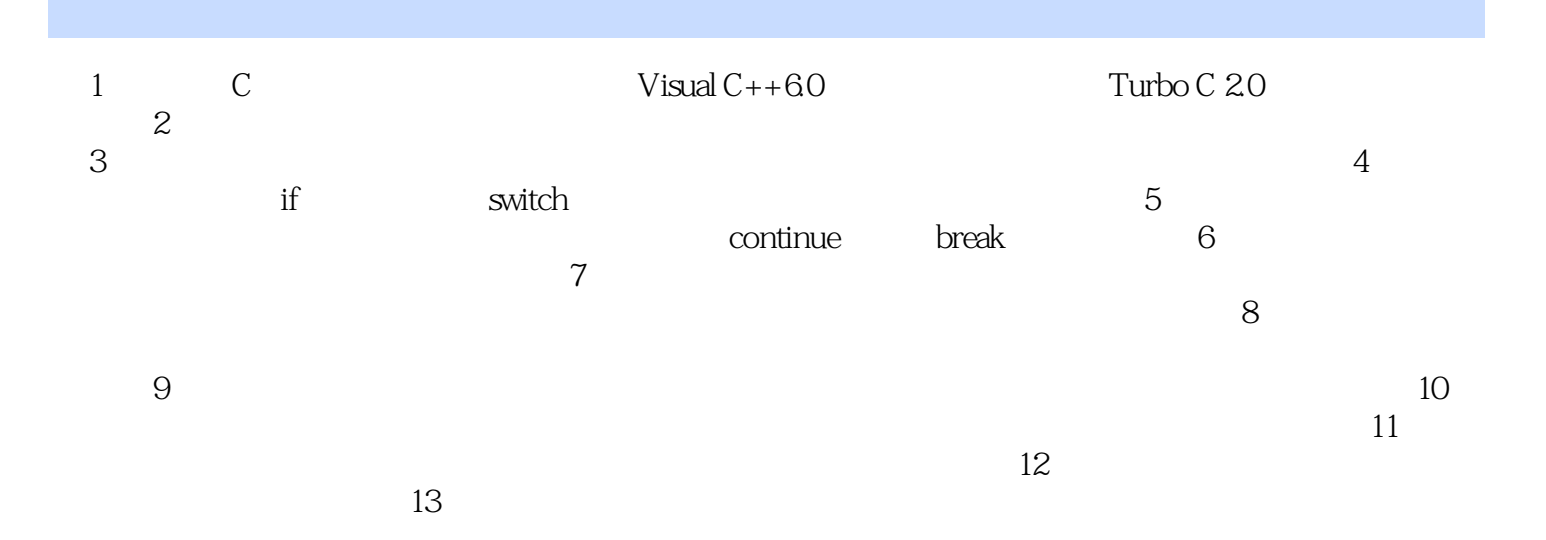

 $\mathbb{C}$  and  $\mathbb{C}$  and  $\mathbb{C}$  and  $\mathbb{C}$  and  $\mathbb{C}$  and  $\mathbb{C}$  and  $\mathbb{C}$  and  $\mathbb{C}$ 

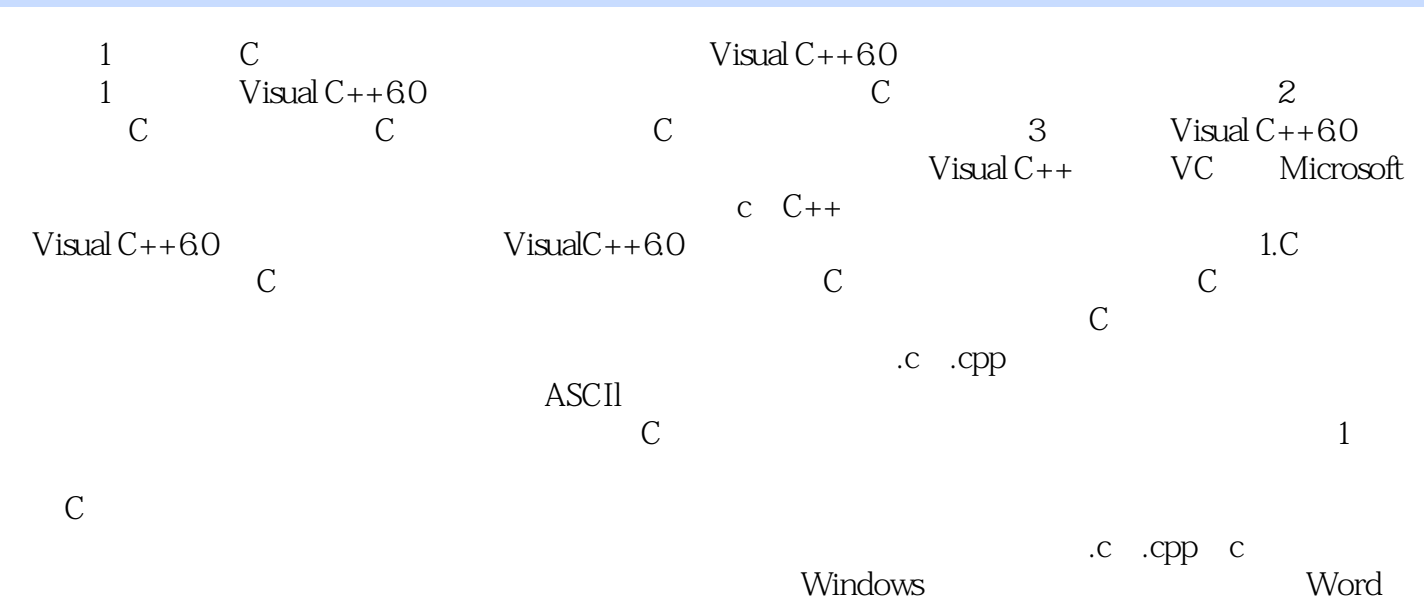

、WPS和C语言集成开发环境Turbo C、Quick C、VC++qu提供的编辑器。 (2)编译源文件

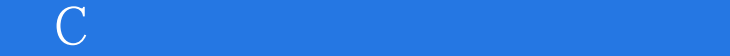

本站所提供下载的PDF图书仅提供预览和简介,请支持正版图书。

:www.tushu000.com